## **GUIDELINES FOR ONLINE EXAMINATION**

## **PLEASE NOTE THAT THERE IS ONLY ONE FIXED SESSION IN WHICH STUDENTS CAN APPEAR FOR AN EXAMINATION**

1. Login to the examination portal [https://examination.nlc.ac.in](https://examination.nlc.ac.in/) before the examination start time with the **REGISTERED MOBILE NUMBER** and **STUDENT ID**.

X

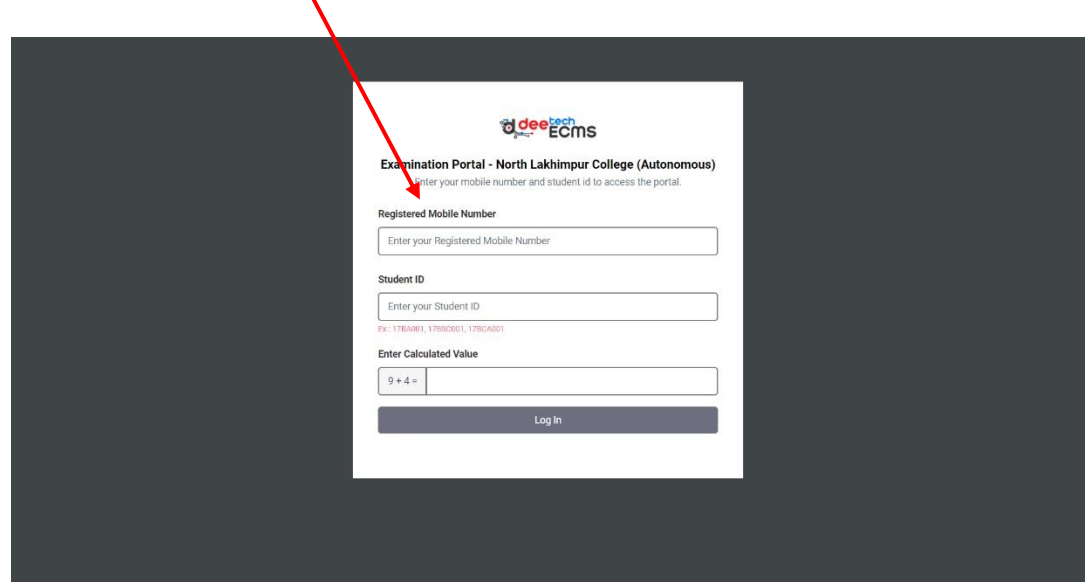

2. Download the Question Paper from the portal dashboard (available from 10.30am).

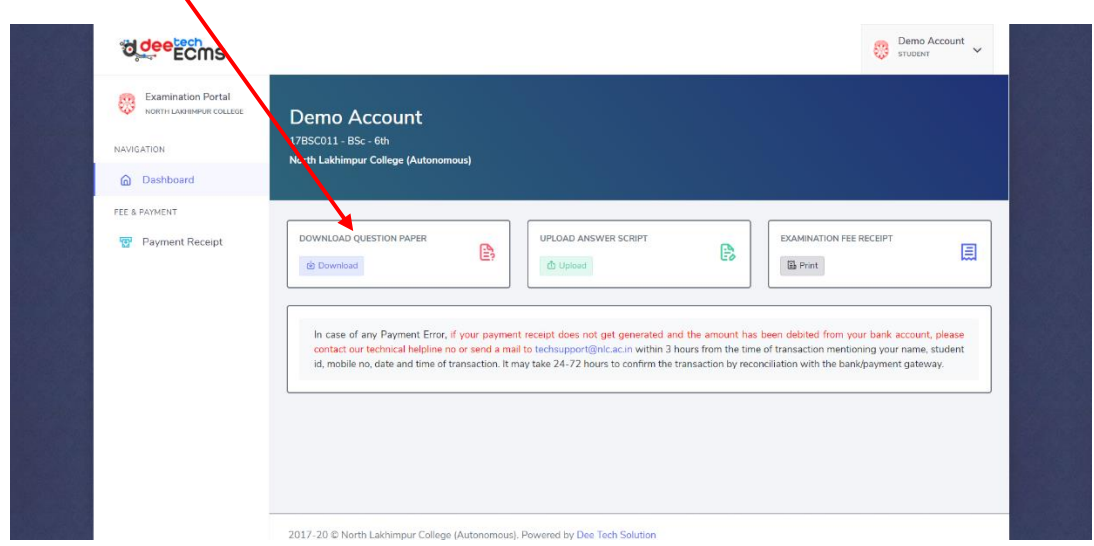

3. Once you have downloaded the Question Paper, start writing out your answers on A4 sheets (which can be either ruled or unruled).

- Write the following details on the first page of your answer script
	- i) Name:
	- ii) Student ID/Roll No:
	- iii) Course Code:
	- iv) Paper Code:

[\(click here](https://examination.nlc.ac.in/uploads/ExamSample.pdf) for sample)

- 4. The time limit for regular students is from 10.30am to 1.30pm, within which he/she has to write and upload the answer script. However, **the time of commencement of all exams is the same** as mentioned in the [examination programme.](https://nlc.ac.in/cms/notice/6thExamRegularProgramme2020.pdf)
- 5. After completion of writing of the answers, students have to scan the answer sheets serially, save preferably in one **PDF** format and name the file carefully. The file name should be given as below:

## **Semester – Roll No - Subject - Course code** *e.g.: 6th sem17BSC029PHY-CT-3-PHY-601*

- 6. Care must be taken so that all answers are properly visible; proper scanning will be students' responsibility.
- 7. Click on "Upload Answer Script" option on the dashboard.

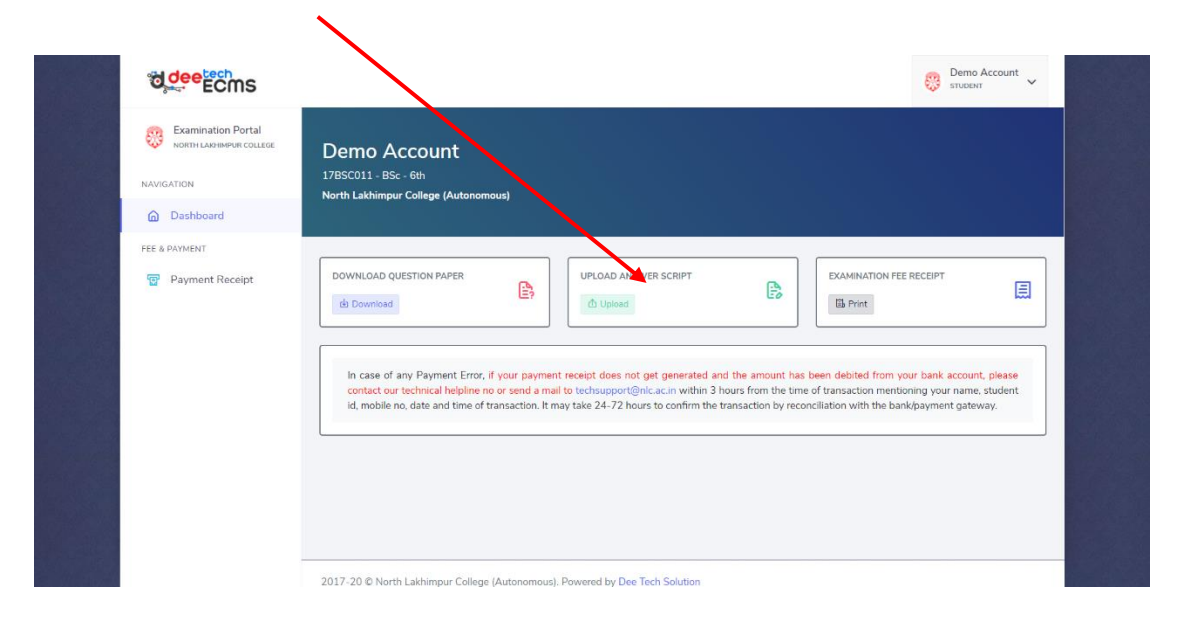

8. Upload the **PDF** answer sheet carefully.

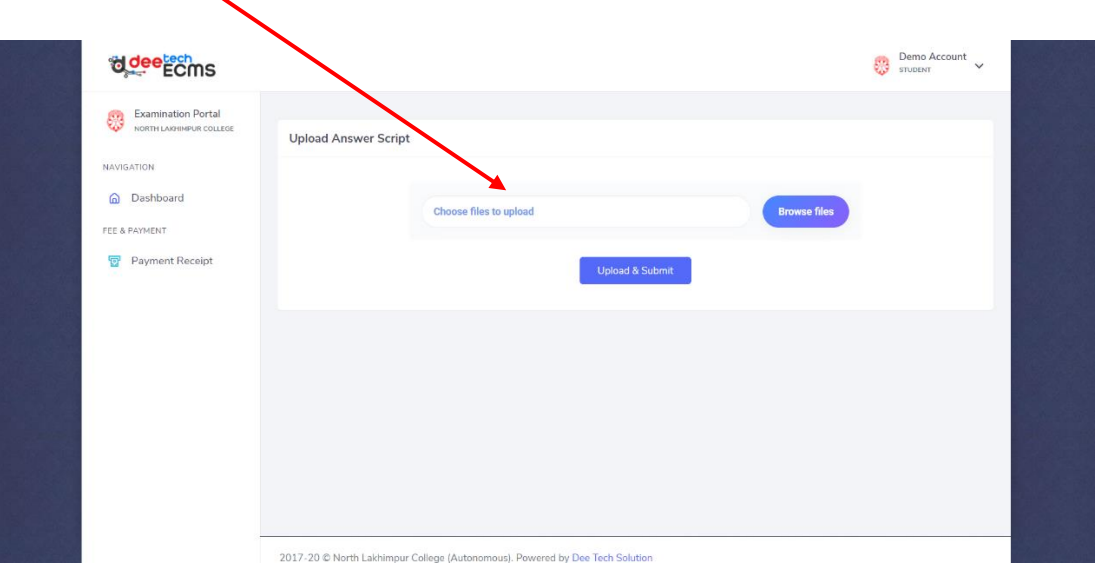

- 9. Once the answer sheet **PDF** file is uploaded no further changes can be made.
- 10. After **1.30pm**, students are not allowed to upload the scanned **PDF** files.
- 11. After uploading, the candidates will be directed to an acknowledgement page, confirming the successful completion of the process.
- 12. Candidates have to print/download the acknowledgement page for any further reference.
- 13. Students are advised to read the SOP [\(click here\)](https://nlc.ac.in/cms/notice/SOP_Online_Examination_Assamese.pdf) for details.

## **A mock test will be held on 24th Sept. 2020 from 11.30am to 12.30pm.**

 Principal North Lakhimpur College (Autonomous)